# **PostGIS Raster on gvSIG Desktop**

# **PostGIS Raster on gvSIG Desktop**

### **. Jorge Sanz**

- · @xurxosanz
- · jsanz [at] gvsig [dot] com

## · Ignacio Brodin

- · @nachobrodin
- · ibrodin [at] prodevelop [dot] es

### http://bit.ly/foss4g11-gvsigpg

# **gvSIG Desktop**

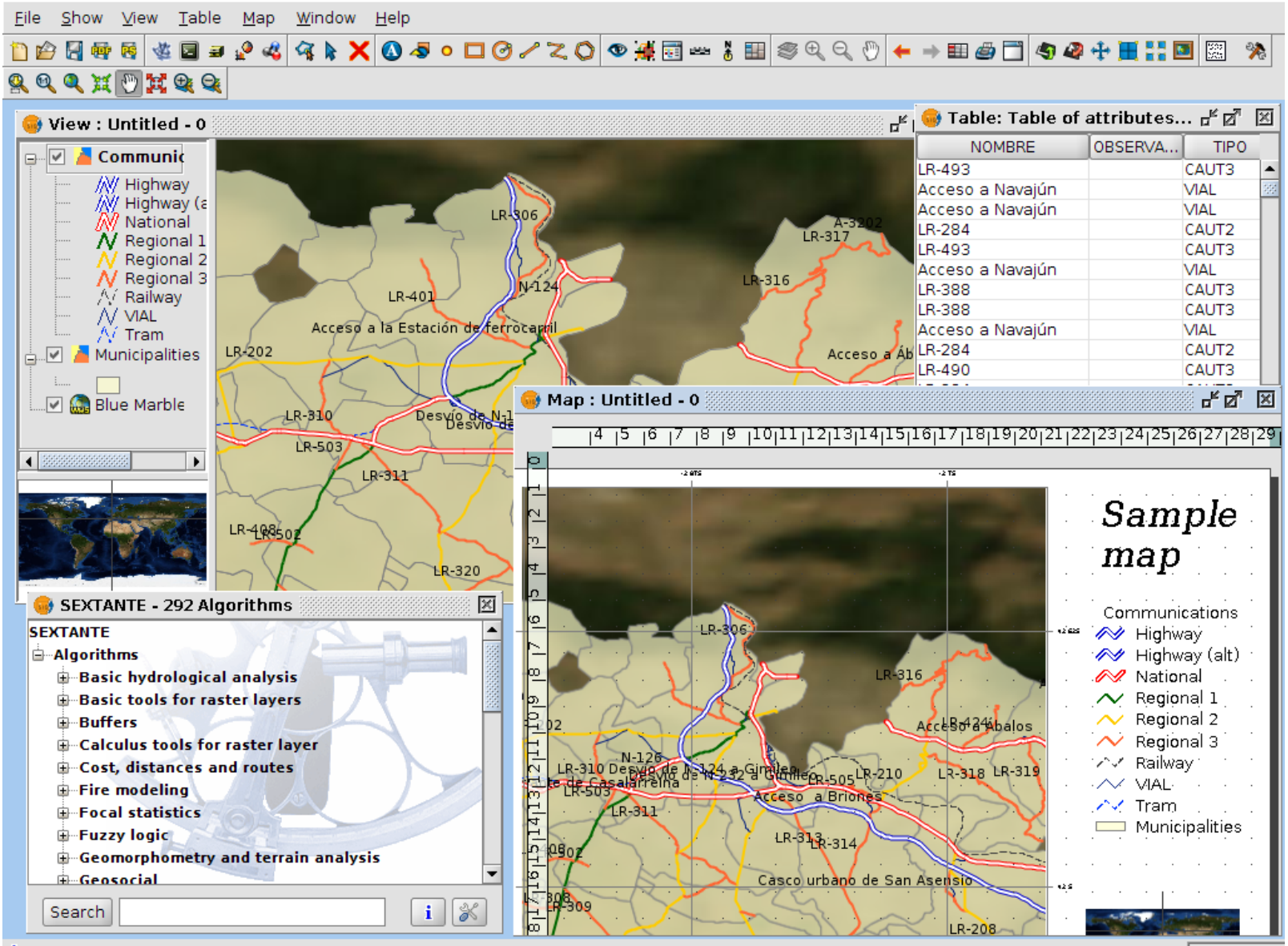

# **gvSIG Desktop**

- http://www.gvsig.org
- Free Software Multiplatform Desktop GIS tool
- Since 2004
- Current stable release 1.11
- Stabilizing 1.12 and 2.0
- OSGeo incubating project
- Mature community
- http://outreach.gvsig.org/case-studies

# **gvSIG Desktop**

- Visualization of raster and vector data
- Access to remote databases and OGC services
- Geoprocessing for vector and raster data
- Editing and Map authoring
- Many community plugins
- Professional services (i.e. gvSIG Assocation)

# **gvSIG Desktop and PostGIS**

- GeoDB: PostGIS, Oracle, MySQL, ArcSDE
- Access, edit, export to postgis tables

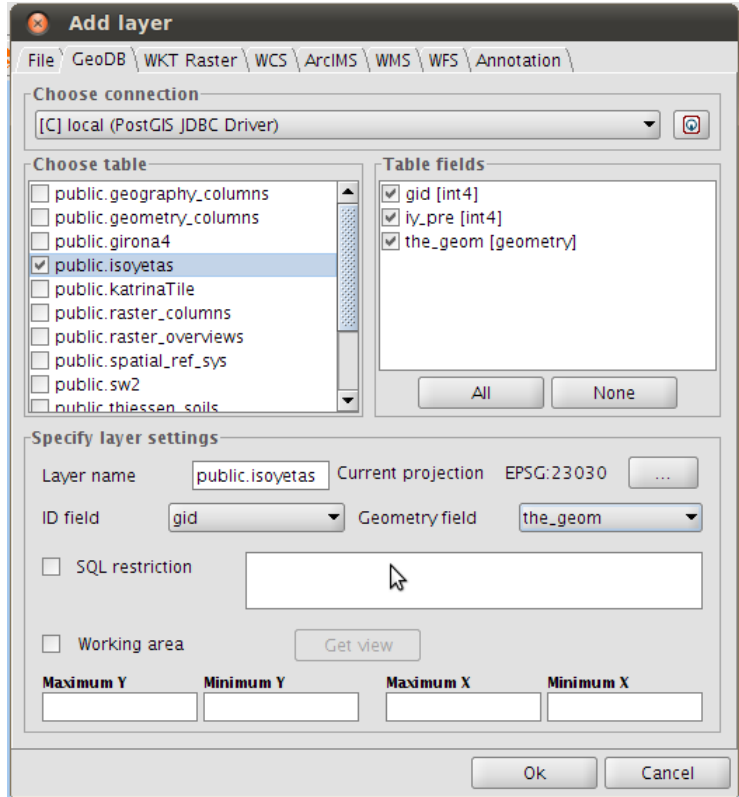

# **gvSIG Desktop and raster**

- Based on GDAL (JNI bindings)
- . Band management, filter, reproject, georeference, export, clip,...

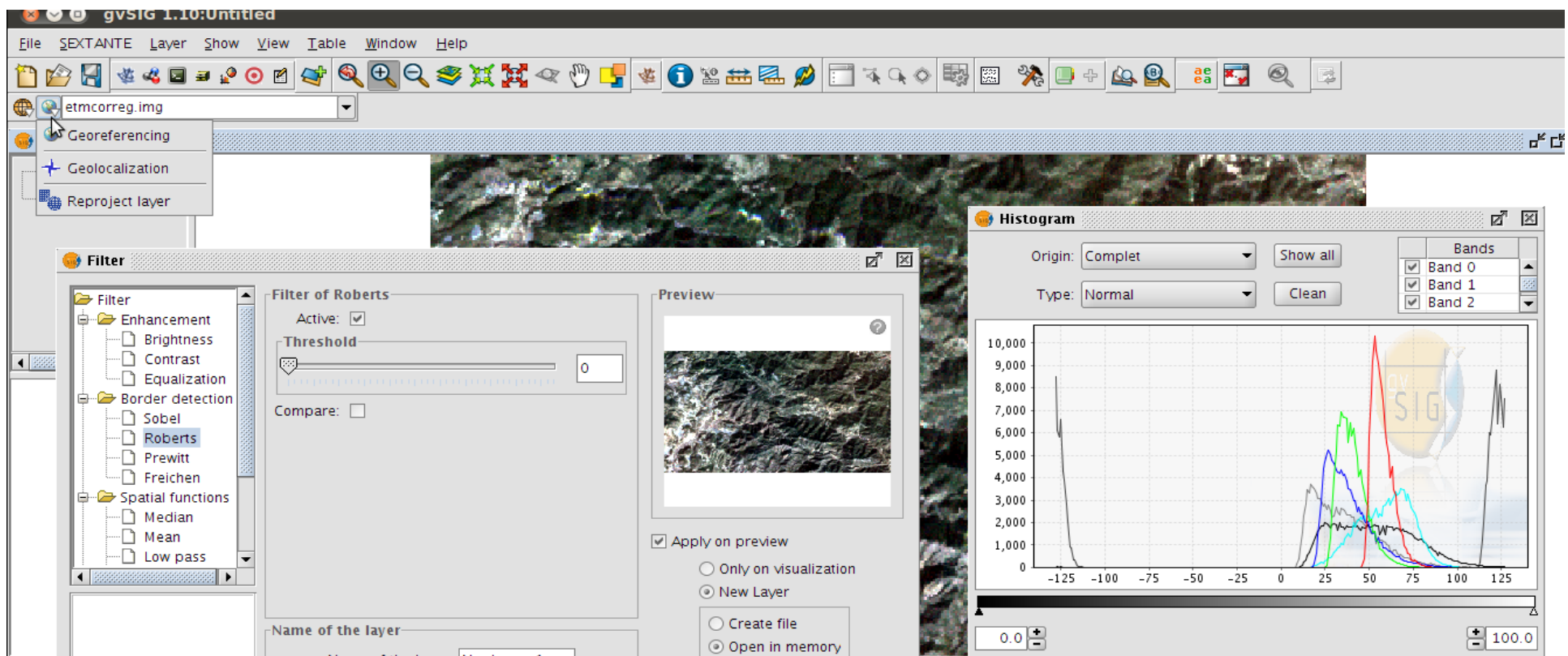

# **PostGIS Raster**

- Pierre Racine Friday 11:00 am WindowsLinux Room
- Formerly WKT Raster, now part of PostGIS 2.0
- PostGIS Extension
- Raster data type
- SQL functions to manipulate and analyze
- http://trac.osgeo.org/postgis/wiki/WKTRaster

## **PostGIS Raster**

### . raster2pgsql.py to generate SQL from file

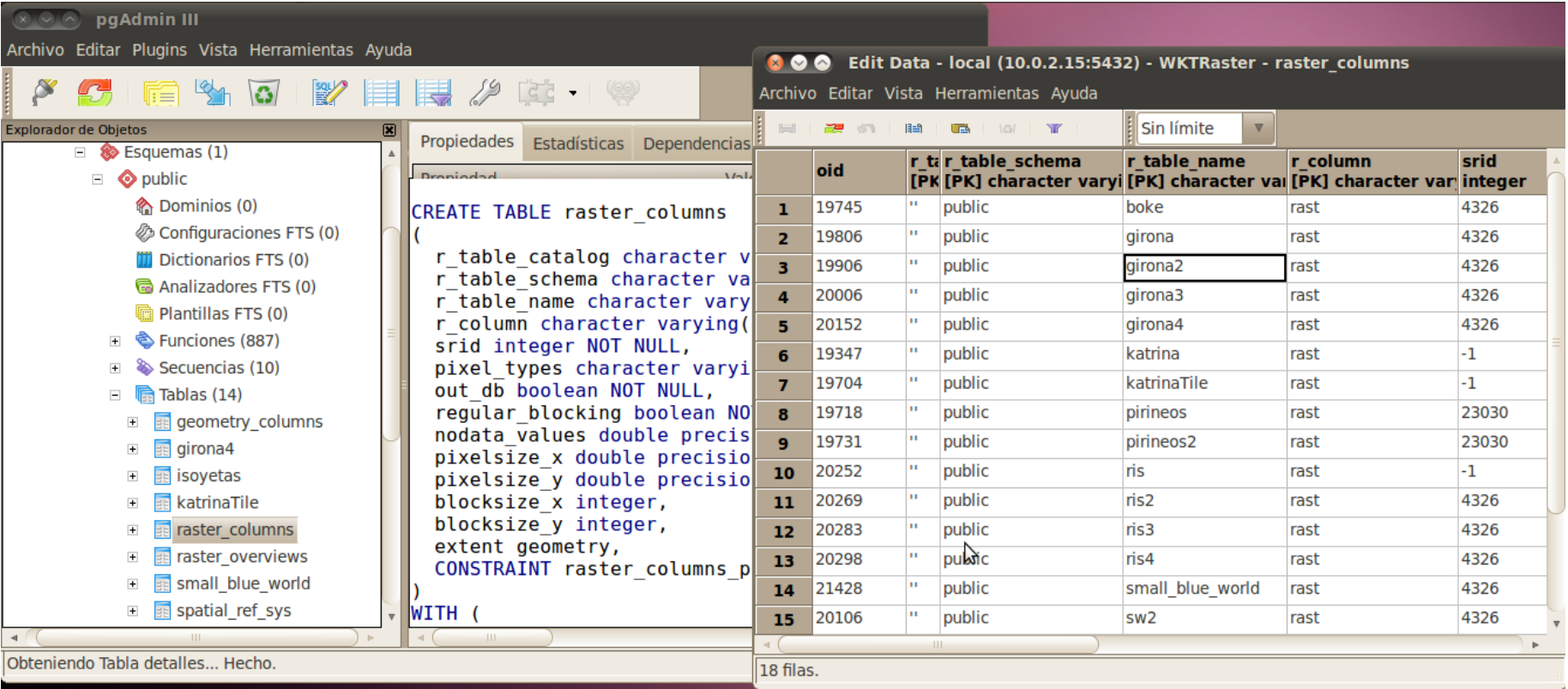

# **gvSIG Driver: references**

Hosted at OSOR.eu

http://forge.osor.eu/projects/gvsig-postgisra/

- gvSIG.org web page http://www.gvsig.org/web/projects/contrib/gvsig-postgisr
- Funded by España Virtual R&D projecthttp://www.españavirtual.org/
- Developed in collaboration with Deimos Space http://www.deimos-space.com/

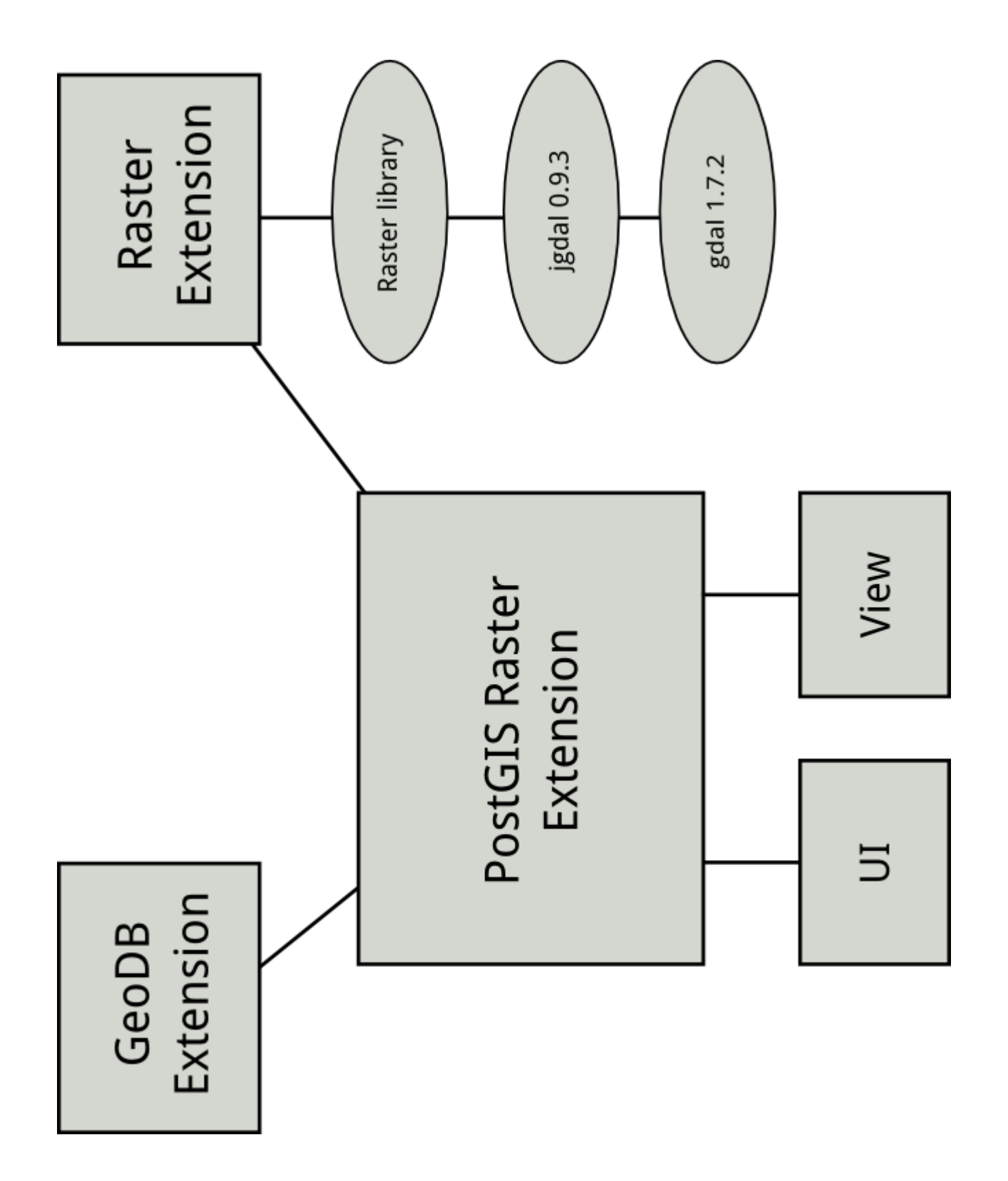

## **Demo**

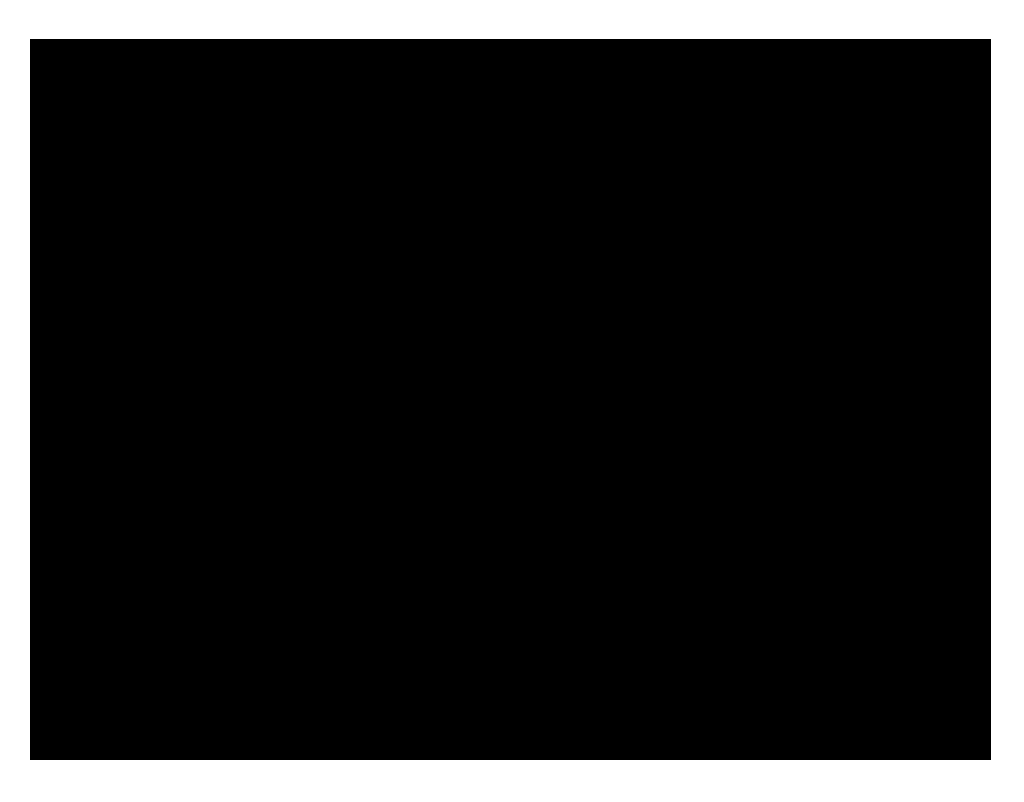

http://www.youtube.com/watch?v=AeTpQHdAwmU

# **Status**

- Prototype running on gvSIG 1.x
- Based on GDAL 1.7.2 and PostGIS 1.5.2

## **Next steps**

- Upgrades:
	- Upgrade gvSIG support to PostGIS 2.0 and GDAL 1.8
	- Upgrade the extension to gvSIG 2.0
- More features:
	- Improve gvSIG UI layer loader
	- Load rasters into the database
	- Delegate analysis to database

# **Thanks! Questions?**

### . Jorge Sanz

- · @xurxosanz
- · jsanz [at] gvsig [dot] com

## · Ignacio Brodin

- · @nachobrodin
- · ibrodin [at] prodevelop [dot] es

http://bit.ly/foss4g11-gvsigpg

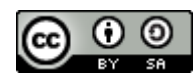

# **You are invited**

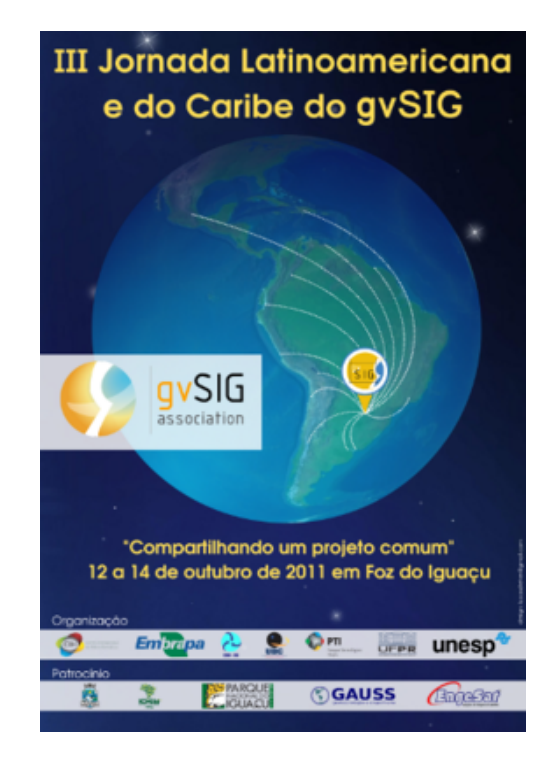

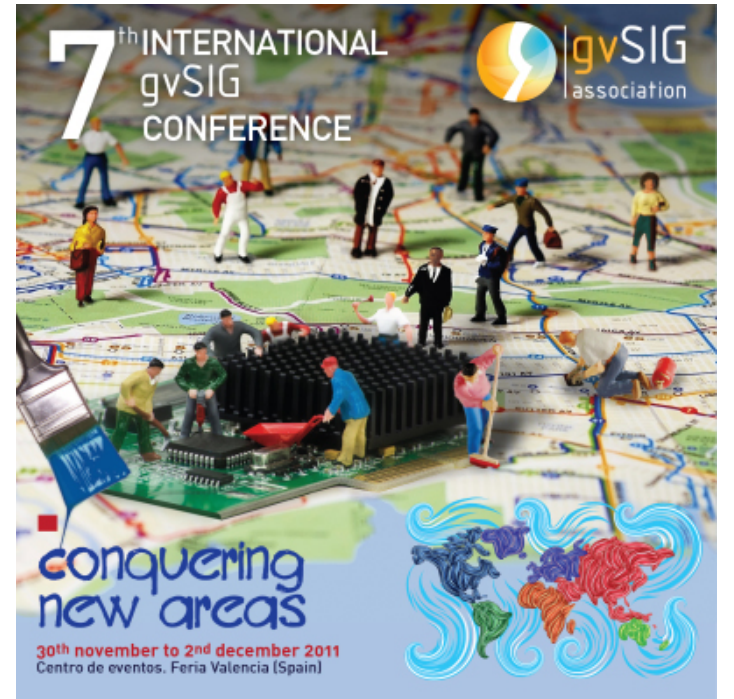